## AutoCAD Crack Free Download [32|64bit]

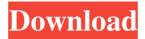

### AutoCAD Crack+ Download [32|64bit] (Updated 2022)

Features of AutoCAD 2022 Crack Here is a quick list of AutoCAD's main features: A commercial-strength application with several CAD systems in one user-friendly package: native 2D and 3D design in 2.5D parametric and polygonal modeling. Autodesk Inventor® 2D and 3D toolkit for 2D drafting and 3D modeling. Design-time parametric and polygonal modeling. Modeling with extended features, including reverse engineering, retaining walls, soil, and masonry. Multiple drafting tools, including grids and crosshairs. The ability to easily convert 2D drawings into 3D. Dimensions that are displayed with straightedge and copy, and easily editable. Functional dimensioning and text. Text editing. Exporting to PDF, DWG, and AI. Editing and annotating drawings. SVG rendering of 2D drawings and 3D models. Interactive workbenches, including a dynamic component library. Trace to and from DWG and PDF. Macro language support. Geometry manipulation. Creation of component design drawings. Wireframes, engineering views, and assemblies. Support for the 3D visualization of vector and raster data, including imported images. Integration with AutoCAD Architecture. Simple and elegant interface with support for programming in JScript, VBScript, and Visual Basic. Autodesk Inventor is a commercial CAD program that has its roots in Autodesk's student-oriented Autocad Design Studio in the 1980s. The Inventor toolkit for 2D and 3D design has more than 350 objects, including the ability to import any 2D drawing into a 3D model. You can then change the 3D model to view it from any angle, as well as change colors and other options. When you're finished, you can export the model in any of Autodesk's native formats. Introduction to AutoCAD Like Inventor, AutoCAD is a commercial CAD program with a fairly straightforward user interface. Although AutoCAD is marketed as a universal CAD program that works with all kinds of objects, it was originally

## AutoCAD Keygen [32|64bit] (Updated 2022)

The drawing system can also access external data through a common Internet XML protocol, known as RIO. Development on Cracked AutoCAD With Keygen was completed in January 2009, and it was released on January 30, 2009. The new version of AutoCAD Crack Mac represents a departure from the traditional commercial route Autodesk had taken in its software products in favor of its use of open standards and open source software. The new version of AutoCAD Cracked

Accounts, under the name AutoCAD Crack Mac R20 (or R) is said to represent a "whole new set of design tools" to complement those of AutoCAD 2009. Features An image of a file window displaying the features of the current drawing in use can be accessed by pressing the File menu > Info > Metadata. Document templates Each version of AutoCAD includes several document templates. These templates allow the user to edit a default setup and save it as a reusable drawing template. This is achieved by saving a template as a drawing file and then loading it at any later time. This template is "locked" and cannot be deleted without shutting down the program. Templates can also be "unlocked" and moved or copied to another directory. Each template is a drawing document that contains the following features: predefined layout settings wireframe cross-hairs navigation tools setting for printing setting for 2D view setting for 3D view toolbars scale factors page colors default linetype (for cross-hairs and wireframe) Plotter options AutoCAD offers a number of plotting options. These options are accessed through the Plotter Options palette. This window also features a histogram for displaying the various plotting options. Histogram The histogram is a type of graphical plot that displays the plotting options as boxes with a number to indicate the percentage of those boxes that are selected. The histogram allows the user to select all of the options, or select individual options. For example, the user can select all of the options on the histogram below in the Plotter Options palette window. The Plotter Options window can be accessed from the View menu (command on Mac) by selecting the Plotting Options option. Plot tools The plot tools in AutoCAD can be found in the Plotter toolbox. The Plotter toolbox allows the user to view and edit the properties of all of the plotters in a drawing. There are a1d647c40b

### AutoCAD Crack +

Open Autodesk Autocad and click on the following menu (Tools > Options > Plugins > Add-ons). Click on the Autocad Add-on window and search for Autocad Validation. On the bottom right corner, click on the blue button labeled "Download AutocadValidation". Then, you will get a prompt asking you to save it on your computer. Save it on your computer in a specific folder. The default folder is "C:\Program Files\Autodesk\Autocad\Plugins". A message will be displayed saying "Successfully installed AutocadValidation". Open Autocad and click on the following menu (File > Open). Select the folder you saved the autocad validation files. Open the file "autocadvalid.py". The script will ask you if you want to open the "autocad\_validation.rpt" report. Click "Yes". Click on the following menu (File > Report > Open Report). You will see that the autocad validation is running and also that the status of your validation is "Validated". You can find a link to the autocad validation report on the following menu (File > Report > View Report). Click on the following menu (File > Save Report As... > (autocad validation file). Save the report on your computer. \*\*\*\*\*\*\* Open Autocad and click on the following menu (File > Open). Select the folder you saved the autocad validation files. Open the file "autocad\_validation.rpt". The script will ask you if you want to open the "autocad\_validation.rpt" report. Click "Yes". Click on the following menu (File > Report > View Report). You will see that the autocad validation is running and also that the status of your validation is "Validated". You can find a link to the autocad validation report on the following menu (File > Report > View Report). Click on the following menu (File > Save Report As... > (autocad validation

#### What's New in the?

Rapidly import information from printed paper or PDFs and add changes to your drawings automatically, without additional drawing steps. Enhanced printing for robustness in large print volumes and reduced paper waste. (video: 11:45 min.) Print designs with robustness and reduced paper waste. Reduced paper consumption up to 30% when using AutoCAD as an app. (video: 1:09 min.) Drawing commands are now more responsive, smoother and more versatile. (video: 1:27 min.) Create and edit more easily and more reliably with new commands and features. New multi-pass commands, including multi-pass selection with the Shift+Ctrl+Alt (Windows) or Shift+Command+Alt (Mac), and text and profile commands for automation. (video: 4:53 min.) Design your PDFs with confidence. Works best with one or two AutoCAD PDFs on your screen. (video: 1:16 min.) More detail about these new and changed features in AutoCAD in a future release of CADalyst. AutoCAD Updated command names and icons for clarity and consistency: Insert – The command now inserts or merges objects. Extract - The command now extracts or unmerges objects. Polyline (from Command Line Window) – The command now creates polylines from the command line in the same way it does in the drawing window. This means that the command can be used in the same way, regardless of where the command is invoked. For example, after choosing the Polyline option, type path and press Enter to start the command. The command creates a polyline as before. (Note: For existing drawings in which the command line history is enabled, this may break the command line history.) Draft – The command now creates a new set of object definitions in Draft mode instead of the default Open command. Dissolve – The command now creates a new set of object definitions in Dissolve mode instead of the default Remove command. Import – The command now creates a new set of object definitions in Import mode instead of the

default New command. Copy – The command now creates a new set of object definitions in Copy mode instead of the default Copy command. Edit Mode – The command now creates a new set of object definitions in Edit mode instead of the default Edit Mode command. Parallel Selection

# **System Requirements:**

Windows 7, Vista or XP Gamepad and keyboard support Minimum OS requirement is Windows 7 or Vista, but OS X and Linux versions will be supported as well Minimum: Processor: 1 GHz (Single core) or 2.0 GHz (Multi core) Memory: 2 GB RAM Graphics Card: DirectX 9.0 compliant video card DirectX: Version 9.0 or later Sound Card: DirectX 9.0 compliant Additional Notes: Note that this is a mature title and therefore some features are not